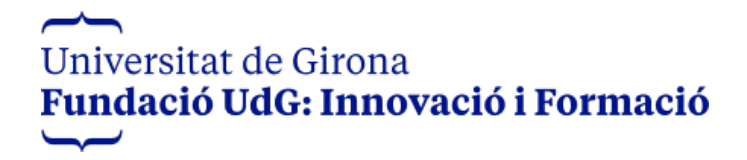

## **Integrativo en Arteterapia (2º curso)**

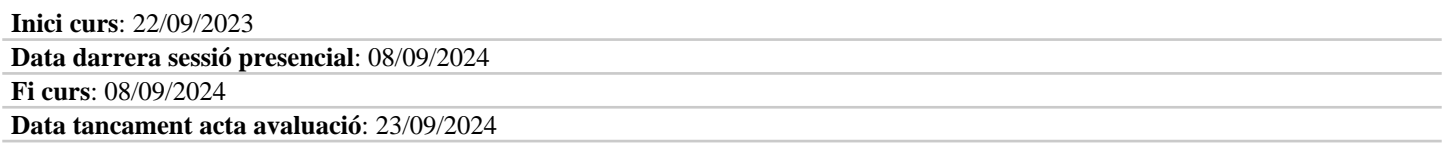

## **Calendari**

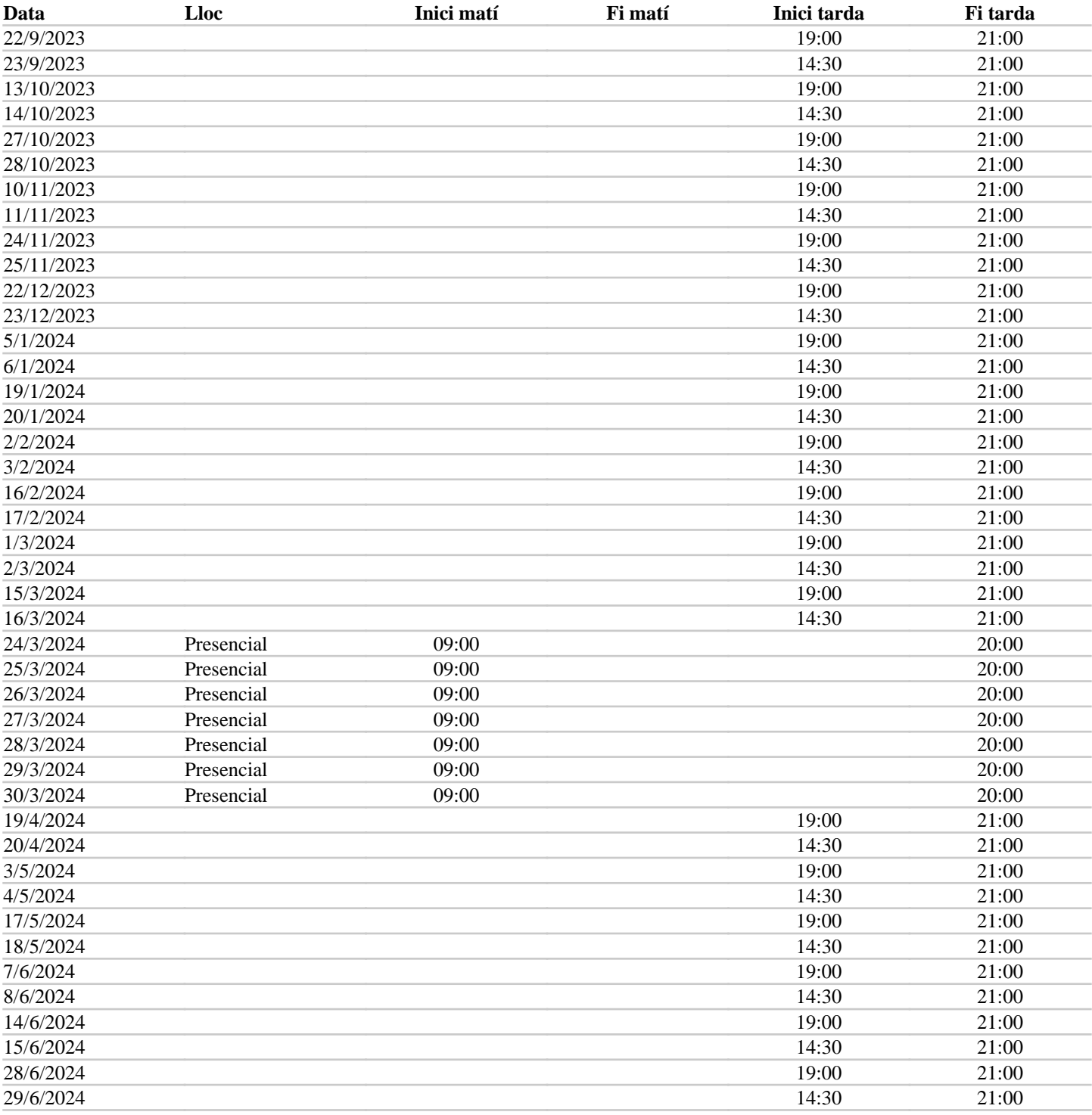

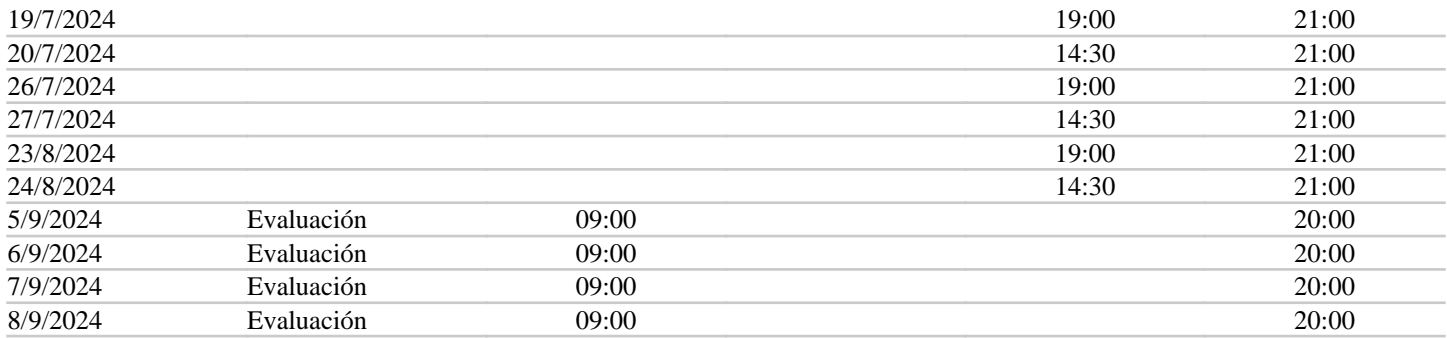